# TüftelAkademie

Mentor Leitfaden

Interaktion am Beispiel Familie mit Scratch Jr.

# Interaktion am Beispiel Familie mit Scratch Jr.

## **TüftelAkademie**

## **Überblick**

Auf spielerische Weise wird in diesem Kurs die Arbeit mit parallelen Szenen und die Funktionsweise von Interaktion eingeübt. Das Thema Familie wird mit Hilfe der App Scratch Jr. digital umgesetzt.

Dabei erarbeiten die Kinder selbstexplorativ, sowie anhand von konkreten Arbeitsaufträgen ihr eigene digitale Collage.

### **Kompetenzen**

- Sammeln von digitalen Programmier-Erfahrungen anhand der App "ScratchJr"
- Selbständiges, spielerisches und exploratives Lernen durch eigenständige Planung, Durchführung und Reflektion von Projekten
- Einschätzung von Gemeinsamkeiten und Unterschiede in Bezug auf Familienkonstellationen und deren Gewohnheiten und Rituale

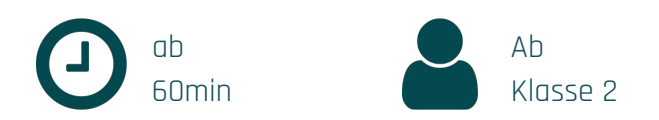

#### **Schwierigkeitsgrad: Fächergruppen:**

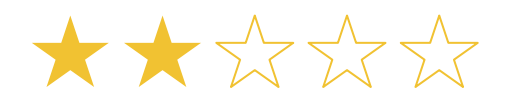

**Mensch und Umwelt**

# **Ablaufplan (ab 60 Minuten)**

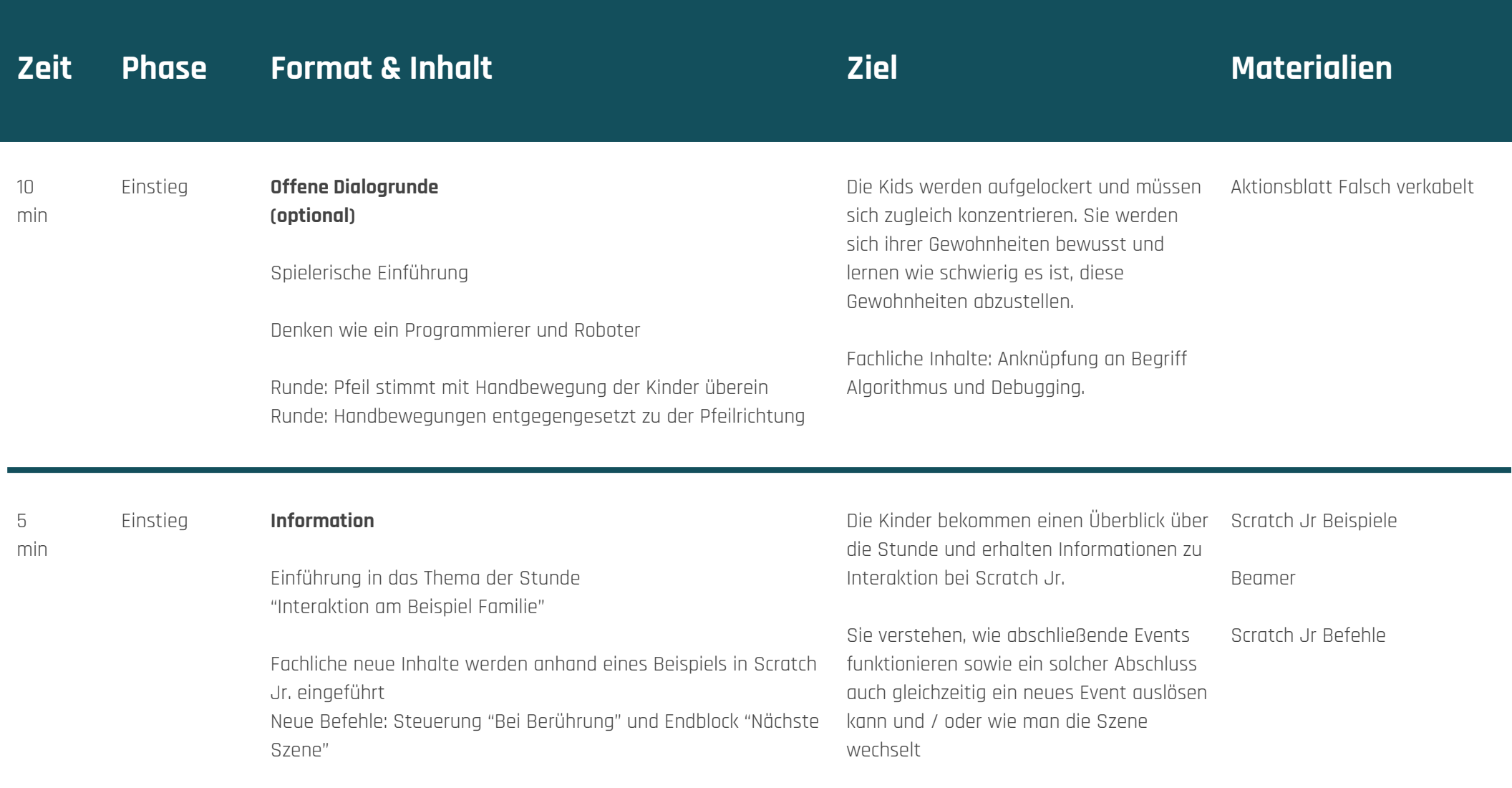

# **Ablaufplan (ab 60 Minuten)**

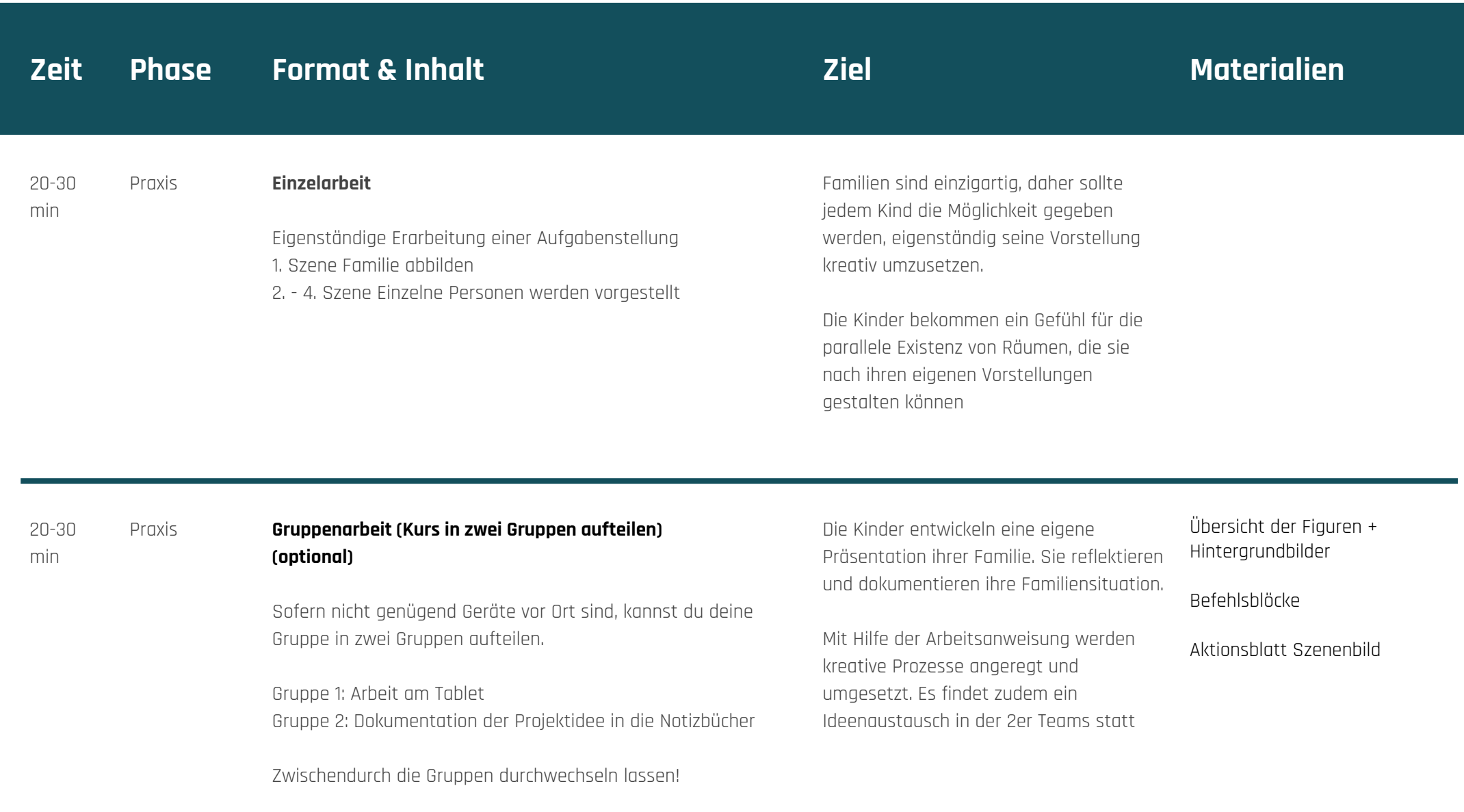

# **Ablaufplan (ab 60 Minuten)**

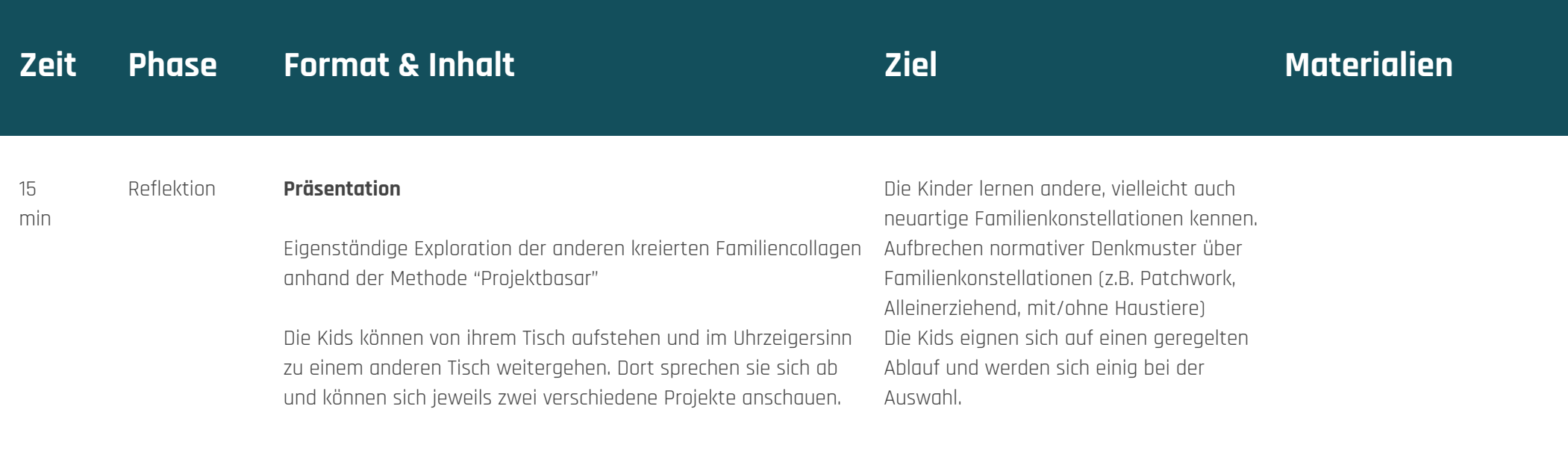

## Weiterführende Links

Präsentieren mit dem Tablet (Praxisblog Medienpädagogik) https://www.medienpaedagogik-praxis.de/2014/01/23/praesentieren-mit-dem-ipad/

Bericht über Scratch Jr. (Wiener Bildungsserver) http://medienkindergarten.wien/medienpraxis/roboter-coding/neu-scratch-jr-coding-fuer- vorschulkinder/

Impressionen aus dem Unterrichtseinsatz https://www.youtube.com/watch?v=qAyEfidgXaQ

Scratch Jr. Projektideen (englisch) https://www.scratchjr.org/teach.html

Scratch Jr. Modulhandbuch (RWTH Aachen) in deutsch http://schuelerlabor.informatik.rwth-aachen.de/modulmaterialien/scratchjr